# **QGIS Application - Bug report #3672 region error when creating a GRASS location?**

*2011-03-23 06:10 AM - Giovanni Manghi*

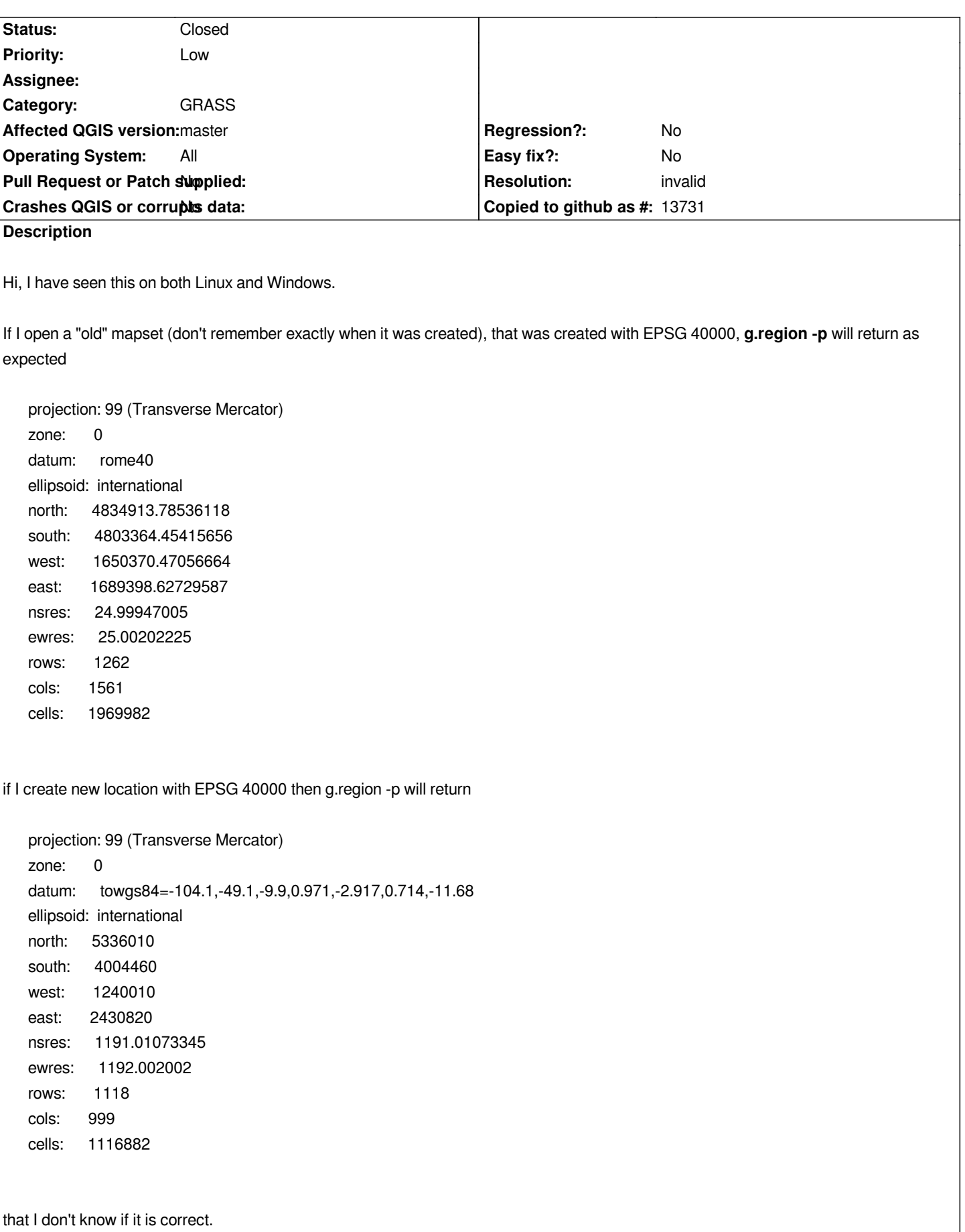

*Now if I create a location in EPSG 3003 (that should be 40000==3003+towgs) the result of g.region -p is projection: 99 (Transverse Mercator) zone: 0 datum: \*\* unknown (default: WGS84) \*\* ellipsoid: international north: 5336090 south: 4004520 west: 1239980 east: 2430820 nsres: 1191.02862254 ewres: 1190.84 rows: 1118 cols: 1000 cells: 1118000 that seems wrong. The same result happens also with other projection, for example epsg 3763 (or all other CRS system I use normally) projection: 99 (Transverse Mercator) zone: 0 datum: \*\* unknown (default: WGS84) \*\* ellipsoid: grs80 north: -497.84044931 south: -292994.94849781 west: -98340.22283752 east: 105157.76515519 nsres: 4.99995056 ewres: 4.99995056 rows: 58500 cols: 40700 cells: 2380950000*

# **History**

**#1 - 2011-03-27 10:49 AM - Giovanni Manghi**

*FYI*

*creating the location (ex. epsg 3763) with wingrass (6.4.0) returns the expected g.region result*

*g.region -p projection: 99 (Transverse Mercator) zone: 0 datum: etrs89 ellipsoid: grs80*

*opening with wingrass a different location created with QGIS (with the same epsg) r.region returns*

*g.region -p projection: 99 (Transverse Mercator) zone: 0 datum: \*\* unknown (default: WGS84) \*\* ellipsoid: international*

#### **#2 - 2011-04-03 05:24 AM - Markus Neteler**

*The reason will be that several datums are associated to EPSG 3003:*

```
g.proj -c epsg=3003 datumtrans=-1 location=loc_epsg_3003
---
1
Used in whole rome40 region
towgs84=-225.000,-65.000,9.000
Default 3-Parameter Transformation (May not be optimum for older datums; use this only if no more appropriate options are available.)
---
2
Used in Italy (Peninsular Part)
towgs84=-104.1,-49.1,-9.9,0.971,-2.917,0.714,-11.68
Accuracy 3-4m
---
3
Used in Italy (Sardinia)
towgs84=-168.6,-34.0,38.6,-0.374,-0.679,-1.379,-9.48
Accuracy 3-4m
---
4
Used in Italy (Sicily)
towgs84=-50.2,-50.4,84.8,-0.690,-2.012,0.459,-28.08
Accuracy 3-4m
```
*When creating such a new location (the same applies to all projections with multiple datum choices), the user must be presented with a related datum dialog to choose from.*

#### **#3 - 2011-04-03 05:26 AM - Giovanni Manghi**

*The same applies, for example, for epsg 3763?*

#### **#4 - 2011-04-03 10:07 AM - Markus Neteler**

*Here the test with 3763:*

*g.proj -c epsg=3763 datumtrans=-1 location=loc\_epsg\_3763 Location loc\_epsg\_3763 created! exit*

*grass64 ~/grassdata/loc\_epsg\_3763/PERMANENT/ GRASS 6.4.1svn (loc\_epsg\_3763):~ > g.proj -w PROJCS["Transverse Mercator", GEOGCS["grs80", DATUM["European\_Terrestrial\_Reference\_System\_1989", SPHEROID[[Geodetic\_Reference\_System\_1980]], TOWGS84[0,0,0,0,0,0,0]], PRIMEM[[Greenwich]], UNIT[[degree]], PROJECTION[[Transverse\_Mercator]], PARAMETER[[latitude\_of\_origin]], PARAMETER[[central\_meridian]], PARAMETER[[scale\_factor]], PARAMETER[[false\_easting]], PARAMETER[[false\_northing]], UNIT[[Meter]]*

*Compared to http://spatialreference.org/ref/epsg/3763/prettywkt/ it looks as expected in GRASS.*

*Concerning the original report:*

*...*

*projectio[n: 99 \(Transverse Mercator\)](http://spatialreference.org/ref/epsg/3763/prettywkt/) zone: 0 datum: towgs84=-104.1,-49.1,-9.9,0.971,-2.917,0.714,-11.68 ellipsoid: international*

*that is (see http://trac.osgeo.org/grass/browser/grass/branches/releasebranch\_6\_4/lib/gis/datumtransform.table) the first choice here:*

- *63 rome40 "towgs84=-104.1,-49.1,-9.9,0.971,-2.917,0.714,-11.68" "Italy (Peninsular Part)" "Accuracy 3-4m"*
- *64 rome40 "towgs84=-168.6,-34.0,38.6,-0.374,-0.679,-1.379,-9.48" "Italy (Sardinia)" "Accuracy 3-4m"*
- *65 ro[me40 "towgs84=-50.2,-50.4,84.8,-0.690,-2.012,0.459,-28.08" "Italy \(Sicily\)" "Accuracy 3-4m"](http://trac.osgeo.org/grass/browser/grass/branches/releasebranch_6_4/lib/gis/datumtransform.table)*

*Something in the QGIS method to create a new location with multiple datum choices seems to be broken.*

#### **#5 - 2011-04-03 11:29 PM - Paolo Cavallini**

In QGIS we used a different approach: we defined additional ad hoc projections (e.g. code 40000) with the additional datum. It used to work, so I think it *has been broken by some changes recently.*

#### **#6 - 2011-12-16 01:48 PM - Giovanni Manghi**

*- Target version changed from Version 1.7.0 to Version 1.7.4*

#### **#7 - 2012-04-16 06:27 AM - Paolo Cavallini**

- *Target version changed from Version 1.7.4 to Version 1.8.0*
- *Crashes QGIS or corrupts data set to No*
- *Affected QGIS version set to master*

## **#8 - 2012-09-04 12:00 PM - Paolo Cavallini**

*- Target version changed from Version 1.8.0 to Version 2.0.0*

### **#9 - 2014-06-20 03:34 AM - Giovanni Manghi**

- *Pull Request or Patch supplied set to No*
- *Status changed from Open to Closed*
- *Resolution set to invalid*